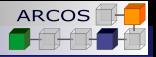

# Concurrent programming in C++11 Computer Architecture

J. Daniel García Sánchez (coordinator) David Expósito Singh Francisco Javier García Blas

<span id="page-0-0"></span>ARCOS Group Computer Science and Engineering Department University Carlos III of Madrid

<span id="page-1-0"></span>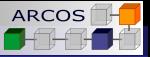

 $L$ Introduction to concurrency in  $C_{++}$ 

### [Introduction to concurrency in C++](#page-1-0)

- [Library overview](#page-4-0)
- Class [thread](#page-24-0)
- [Mutex objects and condition variables](#page-45-0)

### [Conclusion](#page-56-0)

#### $\Box$ [Introduction to concurrency in C++](#page-2-0)

# **Motivation**

#### $C_{++}$ 11 (ISO/IEC 14882:2011) offers its own concurrency model.

- **Minor revisions in**  $C_{++}14$ **.**
- $\blacksquare$  More expected for C++17.
- Any compliant implementation must supply it.
	- Solves inherent problems from **PThreads**.
	- Portable concurrent code: **Windows**, **POSIX**, . . .

### **Implications**:

- Changes in the **language**.
- <span id="page-2-0"></span>Changes in the **standard library**.
- Influence on C11 (ISO/IEC 9899:2011).

**Important**: Concurrency and parallelism are two **related** but **distinct** concepts.

<span id="page-3-0"></span>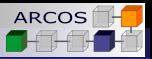

## **Structure**

- C<sub>++</sub> language offers:
	- **A new memory model.**
	- **thread local** variables.
- C++ **standard library offers**:

#### **Atomic types**.  $\sim$

- Useful for portable **lock free programming**.
- **Portable abstractions** for concurrency.
	- **thread**.
	- **mutex**. **The Contract**
	- **lock**.
	- **packaged\_task**.
	- **future**.

<span id="page-4-0"></span>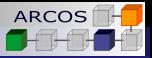

[Introduction to concurrency in C++](#page-1-0)

- [Library overview](#page-4-0)
- Class [thread](#page-24-0)
- [Mutex objects and condition variables](#page-45-0)
- [Conclusion](#page-56-0)

 $L$ [Threads](#page-5-0)

<span id="page-5-0"></span>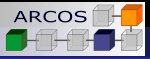

### 2 [Library overview](#page-4-0)

### **[Threads](#page-5-0)**

- [Access to shared data](#page-10-0)
- **Naiting**
- **[Asynchronous execution](#page-20-0)**

[Threads](#page-6-0)

<span id="page-6-0"></span>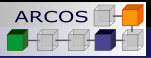

# Thread launching

A **thread** represented by class **std::thread**.

Usually represents an OS thread.

### Launching a thread from a function

```
void f1() ;
void f2() ;
void g() {
  thread t1{f1 }; // Launches thread executing f1()
  thread t2{f2 }; // Launches thread executing f2()
  t1. join () ; // Waits until t1 terminates.
  t2. join () ; // Waits until t2 terminates.
}
```
[Threads](#page-7-0)

<span id="page-7-0"></span>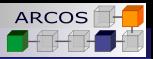

# Shared objects

- Two threads may access to a **shared object**.
- **Possibility for data races.**

### Access to shared variables

```
int x = 42;
void f() \{ ++x : \}void g() \{ x=0; \}void h() { cout << "Hello" << endl; }
void i() \{ \text{cout} << \text{``Bve''} << \text{end!}, \}void race() {
  thread t1\{f\}; thread t2\{g\};
  t1. join (), t2. join ();
  thread t3\{h\}; thread t4\{i\};
  t3. join () ; t4. join () ;
}
```
L<br>[Threads](#page-8-0)

<span id="page-8-0"></span>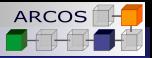

# Argument passing

**Simplified argument passing** without needing any **casts**.

#### Argument passing

```
void f1(int x);
void f2(double x, double y);
void g() {
 thread t1{f1, 10}; // Runs f1(10)
 thread t2{f1 }; // Error
 thread t3{f2, 1.0} // Error
```

```
thread t4{f2, 1.0, 1.0}; // Runs f2(1.0,1.0)
// ...
```

```
// Thread joins
```
 $L$ [Threads](#page-9-0)

<span id="page-9-0"></span>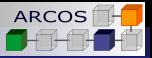

# Threads and function objects

**Function object:** Object that can be invoked as a function. **operator ()** *overload/redefinition*.

#### Function object in a thread

```
struct myfunc {
 myfunc(int val) : x{val} {} // Constructor. Initializes object.
 void operator()() { do_something(x); } // Redefine operator()
 int x;
};
void g() {
 myfunc f1{10}; // Constructs object f1
 f1 () ; // Invokes call operator f1.operator()
 thread t1{f1 }; // Runs f1() in a thread
 thread t2{myfunc{20}}; // Construct temporal and invokes it
  // ...
  // Threads joins
```
**L[Access to shared data](#page-10-0)** 

<span id="page-10-0"></span>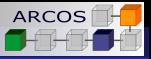

### 2 [Library overview](#page-4-0)

- **■** [Threads](#page-5-0)
- [Access to shared data](#page-10-0)
- **[Waiting](#page-15-0)**
- **[Asynchronous execution](#page-20-0)**

**L[Access to shared data](#page-11-0)** 

<span id="page-11-0"></span>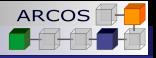

### Mutual exclusion

**mutex** allows to control access with **mutual exclusion to a resource**.

- **lock()**: **Acquires** associated lock.
- **unlock()**: **Releases** associated lock.

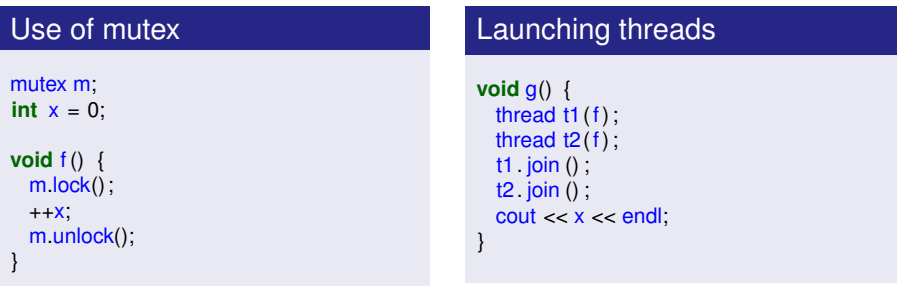

**L[Access to shared data](#page-12-0)** 

<span id="page-12-0"></span>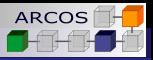

# Problems with lock()/unlock()

### **Possible problems**:

- **Forgetting to release a lock.**
- **Exceptions**.
- **Solution: unique lock.** 
	- $\mathcal{L}_{\mathcal{A}}$ **Pattern: RAII** (Resource Acquisition Is Initialization).

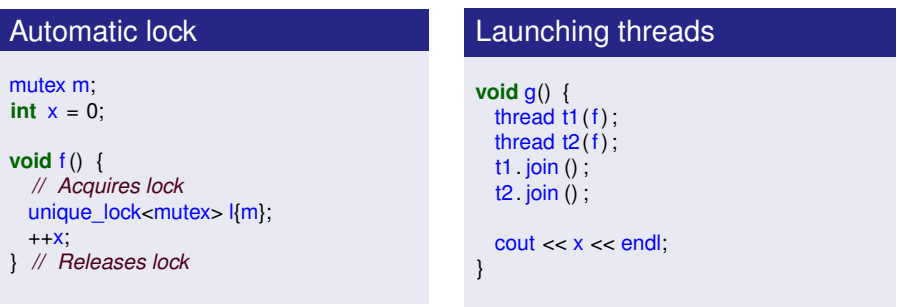

[Access to shared data](#page-13-0)

<span id="page-13-0"></span>![](_page_13_Picture_3.jpeg)

# Acquiring multiple mutex

### **lock()** allows for acquiring simultaneously several **mutex**.

- Acquires all or none.
- If some is blocked it waits releasing all of them.

### Multiple acquisition

```
mutex m1, m2, m3;
```

```
void f() {
 lock(m1, m2, m3);
```
}

*// Access to shared data*

```
// Beware: Locks are not released
m1.unlock();
m2.unlock();
m3.unlock()
```
**L[Access to shared data](#page-14-0)** 

<span id="page-14-0"></span>![](_page_14_Picture_3.jpeg)

# Acquiring multiple mutex

■ Specially useful in cooperation with **unique lock** 

### Multiple automatic acquisition

```
void f() {
 unique_lock l1{m1, defer_lock};
 unique_lock l2{m2, defer_lock};
 unique_lock l3{m3, defer_lock};
```
 $lock(11, 12, 13)$ ; *// Access to shared data*

} *// Automatic release*

![](_page_15_Picture_2.jpeg)

<span id="page-15-0"></span>![](_page_15_Picture_3.jpeg)

- **■** [Threads](#page-5-0)
- [Access to shared data](#page-10-0)
- **Naiting**
- **[Asynchronous execution](#page-20-0)**

[Waiting](#page-16-0)

<span id="page-16-0"></span>![](_page_16_Picture_3.jpeg)

# Timed waiting

■ Access to clock:

```
using namespace std::chrono;
auto t1 = high_resolution_clock::now();
```
### $\blacksquare$  Time difference:

auto dif = duration\_cast<nanoseconds>(t2−t1); cout << dif .count() << endl;

Specifying a wait:

this\_thread :: sleep\_for(microseconds{500});

[Waiting](#page-17-0)

<span id="page-17-0"></span>![](_page_17_Picture_3.jpeg)

## Condition variables

- $\blacksquare$  Mechanism to synchronize threads when accessing shared resources.
	- **wait()**: Wait on a **mutex**.
	- **notify one()**: Awakens a waiting thread.
	- **notify all()**: Awakens all waiting threads.

### Producer/Consumer

```
class request;
```

```
queue<request> q; // Requests queue
condition_variable cv; //
mutex m;
```

```
void producer();
void consumer();
```
[Waiting](#page-18-0)

![](_page_18_Picture_3.jpeg)

#### **Consumer**

```
void consumer() {
 for (;;) {
    unique_lock<mutex> l{m};
   while (cv.wait(1));
    auto r = q front ();
    q.pop();
    l .unlock();
   process(r);
  };
}
```
#### Effect of **wait**:  $\sim$

- **1** Releases lock and waits a notification.
- <span id="page-18-0"></span>2 Acquires the lock when awaken.

[Waiting](#page-19-0)

} }

![](_page_19_Picture_3.jpeg)

#### Producer

```
void producer() {
 for (;;) {
    request r = generate();
```

```
unique_lock<mutex> l{m};
q.push(r);
```

```
cv.notify_one();
```
#### Effects of **notify\_one()**:  $\mathcal{L}_{\mathrm{eff}}$

<span id="page-19-0"></span>**1** Awakes to one thread waiting on the condition. [Asynchronous execution](#page-20-0)

<span id="page-20-0"></span>![](_page_20_Picture_3.jpeg)

### 2 [Library overview](#page-4-0)

- **■** [Threads](#page-5-0)
- [Access to shared data](#page-10-0)  $\overline{\mathcal{A}}$
- **[Waiting](#page-15-0)**
- **[Asynchronous execution](#page-20-0)**

[Asynchronous execution](#page-21-0)

<span id="page-21-0"></span>![](_page_21_Picture_3.jpeg)

## Asynchronous execution and futures

- An asynchronous task allows simple launching of a task execution:
	- $\blacksquare$  In a different thread of execution.
	- **As a deferred task.**

### **A future** is an object allowing that a thread can return a value to the code section that invoked it.

[Asynchronous execution](#page-22-0)

<span id="page-22-0"></span>![](_page_22_Picture_3.jpeg)

### Asynchronous tasks invocation

```
#include <future>
#include <iostream>
```

```
int main() {
 std: future < int>r = std : async(task, 1, 10);
 other_task();
 std :: cout << "Result=" << r.get() << std :: endl;
 return 0;
}
```
[Asynchronous execution](#page-23-0)

<span id="page-23-0"></span>![](_page_23_Picture_3.jpeg)

# Using futures

### **General idea**:

- When a thread needs to pass a value to another thread it sets the value into a **promise**.
- Implementation takes care that the value is available in the corresponding **future**.

- Access to the **future** through **f.get()**:
	- If a value has been assigned  $\rightarrow$  it gets that value.
	- In other case  $\rightarrow$  calling thread blocks until it is available.
	- Allows to transparently transfer exceptions among threads.

<span id="page-24-0"></span>![](_page_24_Picture_2.jpeg)

- [Introduction to concurrency in C++](#page-1-0)
- [Library overview](#page-4-0)
- Class [thread](#page-24-0)
- [Mutex objects and condition variables](#page-45-0)
- [Conclusion](#page-56-0)

<span id="page-25-0"></span>![](_page_25_Picture_2.jpeg)

### Class thread

- Abstraction of a *thread* represented through class **thread**.
- One-to-one correspondence with operating system thread.
- **All threads in an application run in the same address** space.
- $\blacksquare$  Each thread has its own stack.

### **Dangers**:

- **Pass a pointer or a non-const reference to another thread.**
- **Pass a reference through capture in lambda expressions.**
- **thread** represents a link to a system thread.
	- Cannot be copied.
	- They can be moved.

#### Class [thread](#page-26-0)

<span id="page-26-0"></span>![](_page_26_Picture_2.jpeg)

## Thread construction

- A thread is constructed from a function and arguments that mast be passed to that function.
	- $\blacksquare$  Template with variable number of arguments.
	- $\blacksquare$  Type safe.

### Example

```
void f () ;
void g(int, double);
thread t1{f }; // OK
thread t2{f , 1}; // Error: Too many arguments
thread t3{g, 1, 0.5}; // OK
thread t4{g}; // Error: Missing arguments
thread t5{g, 1, "Hello" }; // Error: Wrong types
```
#### LClass [thread](#page-27-0)

<span id="page-27-0"></span>![](_page_27_Picture_2.jpeg)

### Construction and references

**E** Constructor of **thread** is a template with variable number of arguments.

```
template <class F, class ...Args>
explicit thread(F&& f, Args&&... args);
```
- **Arguments passing to a thread is by value.**
- $\blacksquare$  To force passing by reference:
	- Use a helper function for **reference** wrapper.
	- Use lambdas and reference captures.

```
void f(record & r) ;
void g(record & s) {
  thread t1{f ,s}; // Copy of s
  thread t2\{f, ref(s)\}; // Reference to s
  thread t3 {[&] { f(s); }}; // Reference to s
}
```
#### **L**Class [thread](#page-28-0)

<span id="page-28-0"></span>![](_page_28_Picture_2.jpeg)

## Two-phase construction

Construction includes thread launching.

There is no separate operation to *start* execution.  $\overline{\phantom{a}}$ 

![](_page_28_Picture_164.jpeg)

<span id="page-29-0"></span>![](_page_29_Picture_2.jpeg)

## Empty thread

Default constructor creates a thread without associated execution task.

thread() noexcept;

Useful in combination with move constructor.

thread(thread &&) noexcept;

- An execution takes can be moved from a thread to another thread.
	- Original thread remains without associated execution task.

```
thread create_task();
thread t1 = \text{create task};
thread t2 = move(t1); // t1 is empty now
```
<span id="page-30-0"></span>![](_page_30_Picture_2.jpeg)

# Thread identity

### $\blacksquare$  Each thread has a unique identifier.

- **Type: thread::id.**
- **If the thread** is not associated with a thread **get id()** returns **id{}**.
- Current thread identifier is obtained with **this\_thread::get\_id()**.
- **t.get id()** returns **id{**} if:
	- An execution task has not been assigned to it.
	- $\blacksquare$  It has finished.
	- Task has been moved to another **thread**.
	- It has been detached (**detach()**).

#### Class [thread](#page-31-0)

<span id="page-31-0"></span>![](_page_31_Picture_2.jpeg)

### **Operations on** thread::id

### $\blacksquare$  Is an implementation dependent type, but it must allow:

- Copying.
- Comparison operators (==, <, ...).
- Output to streams through operator **«**.
- *hash* transformation through specialization **hash<thread::id>**.

### Example

```
void print_id (thread & t) {
  if (t .get id() == id {})
    cout << "Invalid thread" << endl;
 else {
    cout << "Current thread: " << this thread::get id() << endl;
    cout << "Received thread: "<< t.get id() << endl;
  }
}
```
<span id="page-32-0"></span>![](_page_32_Picture_2.jpeg)

# **Joining**

■ When a thread wants to wait for other thread termination, it may use operation **join()**.

 $\blacksquare$  **t.join()**  $\rightarrow$  waits until **t** has finished.

### Example

```
void f() {
  vector<thread> vt;
  for (int i=0; i < 8; +i) {
    vt .push_back(thread(f,i));
  }
  for (auto & t : vt) { // Waits until all threads have finished
    t . join (),
  }
}
```
<span id="page-33-0"></span>![](_page_33_Picture_2.jpeg)

## Periodic tasks

#### Initial idea

```
void update_bar() {
  while (!task_has_finished()) {
    this_thread :: sleep_for(chrono::second(1))
    update_progress();
  }
}
void f() {
  thread t{update_bar};
  t \overline{\text{join}}();
}
```
### Problems?

#### Class [thread](#page-34-0)

<span id="page-34-0"></span>![](_page_34_Picture_2.jpeg)

# What if I forget  $j$ oin?

- When scope where thread was defined is exited, its destructor is invoked.
- **Problem**:
	- $\blacksquare$  Link with operating system thread might be lost.
	- System thread goes on running but cannot be accessed.
- **If join()** was not called, destructor invokes **terminate()**.

![](_page_34_Figure_9.jpeg)

<span id="page-35-0"></span>![](_page_35_Picture_2.jpeg)

### **Destruction**

- **Goal**: Avoid a thread to survive its **thread** object. **Solution**: If a **thread** is *joinable* its destructor invokes **terminate()**.
	- A **thread** is joinable if it is linked to a system thread.

### **Example**

```
void check() {
 for (;;) {
    check state();
    this_thread : sleep_for(second{10});
  }
}
void f() {
 thread t{check};
} // Destruction without join () −> Invokes terminate()
```
#### Class [thread](#page-36-0)

![](_page_36_Picture_2.jpeg)

# Problems with destruction

### Example

**void** f () ; **void** g();

}

```
void example() {
 thread t1{f }; // Thread running task f
 thread t2; // Empty thread
```

```
if (mode == mode1)thread tg {g};
 // ...
 t2 = move(tq); // tg empty, t2 running g()
}
```

```
vector<int> v{10000}; // Might throw exceptions
t1. join () ;
t2. join () ;
```
- **Nhat if** constructor of **v** throws an exception?
- <span id="page-36-0"></span>■ What if end of example is reached with **mode==mode1**?

<span id="page-37-0"></span>![](_page_37_Picture_2.jpeg)

## Automatic thread

RAII pattern can be used.

Resource Acquisition Is Initialization.

### A joining thread

```
struct auto thread : thread {
  using thread::thread; // All thread constructors
  \simauto_thread() {
    if (joinable () ) join () ;
  }
};
```
### Constructor acquires resource.

- **Destructor releases resource.**
- Avoids resource leakage.

#### **L**Class [thread](#page-38-0)

<span id="page-38-0"></span>![](_page_38_Picture_2.jpeg)

# Simplifying with RAII

Simpler code and higher safety.

### Example

```
void example() {
 auto_thread t1{f }; // Thread running task f
 auto_thread t2; // Empty thread
  if (modo == mode1)auto thread tg {g};
   // ...
   t2 = move(tq); // tg empty, t2 running g()
  }
 vector<int> v{10000}; // Might throw exceptions
}
```
<span id="page-39-0"></span>![](_page_39_Picture_2.jpeg)

## Detached threads

- A thread can be specified to go on running after destructor, with **detach()**.
- Useful for task running as daemons.

#### Example

```
void update() {
 for (;;) {
    show_clock(steady_clock::now());
    this thread : sleep for(second{1});
  }
}
void f() {
 thread t{update};
  t .detach();
}
```
<span id="page-40-0"></span>![](_page_40_Picture_2.jpeg)

## Problems with detached threads

### **Drawbacks**:

- Control of active threads is lost.
- Uncertain whether the result generated by a thread can be used.
- Uncertain whether a thread has released its resources.
- Access to objects that might have already been destroyed.

### **Recommendations:**

- Avoid using detached threads.
- **Move threads to other scope (via return value).**
- Move threads to a container in a larger scope.

**L**Class [thread](#page-41-0)

<span id="page-41-0"></span>![](_page_41_Picture_2.jpeg)

# A hard to catch bug

**Problem:** Access to local variables from a detached thread after destruction.

### Example

```
void g() {
 double x = 0;
 thread t{[&x]{ f1 () ; x = f2 () ;}}; // If g has finished −> Problem
 t .detach();
}
```
#### Class [thread](#page-42-0)

<span id="page-42-0"></span>![](_page_42_Picture_2.jpeg)

## Operations on current thread

- Operations on current thread as global functions in name subspace **this\_thread**.
	- **get id()**: Gets identifier from current thread.
	- **yield():** Allows potential selection of another thread for execution.
	- **sleep until(t)**: Wait until a certain point in time.
	- **sleep for(d)**: Wait for a given duration of time.
- $\blacksquare$  Timed waits:
	- **If clock can be modified, wait until()** is affected.
	- If clock can be modified, **wait\_for()** is **not** affected.

#### LClass [thread](#page-43-0)

<span id="page-43-0"></span>![](_page_43_Picture_2.jpeg)

## Thread local variables

- Alternative to **static** as storage specifier: **thread\_local**.
	- A variable **static** has a single shared copy for all threads.
	- A variable **thread local** has a per thread copy.
- Lifetime: *thread storage duration*.
	- Starts before its first usage in thread.
	- Destroyed upon thread exit.
- $\blacksquare$  Reasons to used thread local storage:
	- Transform data from static storage to thread local storage.
	- Keep data caches to be thread local (exclusive access).
		- $\blacksquare$  Important in machines with separate caches and coherence protocols.

#### Class [thread](#page-44-0)

<span id="page-44-0"></span>![](_page_44_Picture_2.jpeg)

### A function with computation caching

```
thread_local map<int, int> cache;
int compute key(int x) {
 auto i = cache find(x);
  if ( i != cache.end()) return i−>second;
  return cache[arg] = slow and complex algorithm(arg);
}
vector<int> generate_list(vector<int> v) {
 vector<int> r;
 for (auto x : v) {
   r.push_back(compute_key(x));
  }
}
```
### Avoids need for synchronization.

Some computations might be repeated in multiple threads.

<span id="page-45-0"></span>![](_page_45_Picture_1.jpeg)

- [Introduction to concurrency in C++](#page-1-0)
- [Library overview](#page-4-0)
- Class [thread](#page-24-0)
- [Mutex objects and condition variables](#page-45-0)

### [Conclusion](#page-56-0)

L\_[Mutex objects](#page-46-0)

<span id="page-46-0"></span>![](_page_46_Picture_3.jpeg)

### 4 [Mutex objects and condition variables](#page-45-0)

- **[Mutex objects](#page-46-0)**
- [Condition variables](#page-52-0) п

**L**[Mutex objects](#page-47-0)

<span id="page-47-0"></span>![](_page_47_Picture_3.jpeg)

# *mutex* classification

- $\blacksquare$  Represent exclusive access to a resource.
	- **mutex**: Basic non-recursive *mutex*.
	- **recursive mutex:** A *mutex* that can be acquired more than once from the same thread.
	- **timed mutex**: Non-recursive *mutex* with timed operations.
	- **recursive timed mutex:** Recursive *mutex* with timed operations.
- Only a thread can own a *mutex* at a given time.
	- Acquire a *mutex*  $\rightarrow$  Get exclusive access to object.
		- **Blocking operation.**
	- Release a *mutex*  $\rightarrow$  Release exclusive access to object.
		- Allows another thread to get access.

 $L$ [Mutex objects](#page-48-0)

<span id="page-48-0"></span>![](_page_48_Picture_3.jpeg)

# **Operations**

- Construction and destruction:
	- Can be default constructed.
	- Cannot be neither copied nor moved.
	- Destructor may lead to undefined behavior if *mutex* is not free.
- Acquire and release:
	- **m.lock()**: Acquires *mutex* in a blocking mode.
	- **m.unlock()**: Releases *mutex*.
	- **r = m.try lock()**: Tries to acquire *mutex*, returning success indication.

**Others:** 

**h = m.native handle()**: Returns platform dependent identifier of type **native\_handle\_type**.

 $L$ [Mutex objects](#page-49-0)

![](_page_49_Picture_3.jpeg)

### Exclusive access

```
mutex mutex_output;
```

```
void print (int x) {
  mutex_output.lock();
  \text{cout} \ll x \ll \text{endl}mutex_output.unlock();
}
```

```
void print (double x) {
  mutex_output.lock();
  \text{cout} \ll x \ll \text{end}:
  mutex_output.unlock();
```
}

#### Threads launch

```
void f() {
  thread t1 { print , 10};
  thread t2 (print, 5.5);
  thread t3 (print, 3);
```

```
t1. join () ;
  t2. join () ;
  t3. join () ;
}
```
![](_page_49_Picture_11.jpeg)

 $L$ [Mutex objects](#page-50-0)

<span id="page-50-0"></span>![](_page_50_Picture_3.jpeg)

## Errors in mutual exclusion

- In case of error exception **system error** is thrown.
- **Error codes:** 
	- $\blacksquare$  resource deadlock would occur.
	- **resource\_unavailable\_try\_again**.
	- $\blacksquare$  operation not permitted.
	- $\blacksquare$  device or resource busy.
	- **invalid\_argument**.

```
mutex m;
try {
  m.lock();
  //
  m.lock();
}
catch (system_error & e) {
  cerr << e. what() << end;
  cerr << e code() << endl,
}
```
 $L$ [Mutex objects](#page-51-0)

<span id="page-51-0"></span>![](_page_51_Picture_3.jpeg)

![](_page_51_Picture_4.jpeg)

 $\blacksquare$  Operations supported by **timed** mutex and **recursive\_timed\_mutex**.

■ Add acquire operations with indication of deadlines.

- **F r** = **m.try** lock for(d): Try to acquire *mutex* for a duration **d**, returning success indication.
- **F r** = **m.try** lock until(t): Try to acquire *mutex* until a point in time returning success indication.

L**Condition** variables

<span id="page-52-0"></span>![](_page_52_Picture_3.jpeg)

### 4 [Mutex objects and condition variables](#page-45-0)

- **[Mutex objects](#page-46-0)**
- [Condition variables](#page-52-0) **COL**

L[Condition variables](#page-53-0)

<span id="page-53-0"></span>![](_page_53_Picture_3.jpeg)

# Condition variables

- Synchronizing operations among threads.
- Optimized for class **mutex** (alternative **condition\_variable\_any**)).
- Construction and destruction:
	- **condition variable c{}:** Creates a condition variable
		- Might throw **system\_error**.
	- Destructor: Destroys condition variable.
		- $\blacksquare$  Requires no thread is waiting on condition.
	- Cannot be neither copied nor moved.
	- Before destruction all threads blocked in variable need to be notified.
		- Or they could be blocked forever.

L[Condition variables](#page-54-0)

<span id="page-54-0"></span>![](_page_54_Picture_3.jpeg)

# Notification/waiting operations

### **Notification:**

- **E** c.notify one(): Wakes up one of waiting threads.
- **E c.notify all()**: Wakes up all waiting threads.
- Unconditional waiting (**I** of type **unique lock<mutex>**):
	- **c.wait(l)**: Blocks until it gets to acquire lock **l**.
	- **c.wait** until(**l,t**): Blocks until it gets to acquire lock **l** or time **t** is reached.
	- **c.wait for(l,t)**: Blocks until it gets to acquire lock **l** or duration **d** elapses.
- Waiting with predicates.
	- $\blacksquare$  Takes as additional arguments a predicate that must be satisfied.

 $L$ [Condition variables](#page-55-0)

<span id="page-55-0"></span>![](_page_55_Picture_3.jpeg)

# Revisiting producer/consumer

#### Predicate injection in wait

```
void consumer() {
  for (;;) {
     unique_lock<mutex> l{m};
     cv.wait(\vert \cdot \vert, \vertthis \vert return \vertq empty(\vert \cdot \vert);
     auto r = q front ();
     q.pop();
     l .unlock();
     process(r);
  };
}
```
#### $\mathsf{L}_{\mathsf{Conclusion}}$  $\mathsf{L}_{\mathsf{Conclusion}}$  $\mathsf{L}_{\mathsf{Conclusion}}$

<span id="page-56-0"></span>![](_page_56_Picture_2.jpeg)

- [Introduction to concurrency in C++](#page-1-0)
- [Library overview](#page-4-0)
- Class [thread](#page-24-0)
- [Mutex objects and condition variables](#page-45-0)
- [Conclusion](#page-56-0)

#### [Conclusion](#page-57-0)

<span id="page-57-0"></span>![](_page_57_Picture_2.jpeg)

## Summary

- $\Box$  C++ offers a concurrency model through a combination of language and library.
- **Class thread** abstracts an OS thread.
- Synchronization through a combination of **mutex** and **condition\_variable**.
- **std::async** offers a high-level mechanism to run threads.
- **std::future** allows result and exceptions transfer among threads.
- **thread local** offer portable support for thread local storage.

#### $L$ [Conclusion](#page-58-0)

<span id="page-58-0"></span>![](_page_58_Picture_2.jpeg)

### **References**

■  $C++$  Concurrency in Action. Practical multithreading. Anthony Williams. Chapters 2, 3, and 4.

![](_page_59_Picture_2.jpeg)

# Concurrent programming in C++11 Computer Architecture

J. Daniel García Sánchez (coordinator) David Expósito Singh Francisco Javier García Blas

<span id="page-59-0"></span>ARCOS Group Computer Science and Engineering Department University Carlos III of Madrid